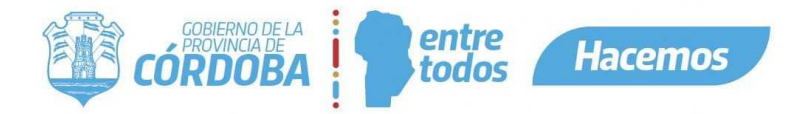

# Aplicaciones Externas – Base de datos

#### *Desarrollado por María Julieta Mendilahatzu*

En este documento se especifica los procedimientos de base de datos que se encuentran habilitados para consumir desde una aplicación externa. Estos se van agregando a pedido de las aplicaciones externa y verificado por turnero.

## **Paquete PKG\_APP\_EXT**

#### **Procedimiento TURNOS\_USUARIO\_GET**

Este procedimiento retorna datos del turno.

Entrada:

- i cuil (varchar2): cuil del ciudadano que solicito el turno
- i codigo ext (number): código único para un turno de la aplicación externa.
- i id tramite (number): id tramite de la guía de tramites
- i\_id\_turno (number): id\_turno

\*Permite buscar un turno por: solo id\_turno o cuil del ciudadano + código externo + id\_tramite

Salida:

- o\_resultado (varchar2): OK Si todo funciona correctamente / ERROR {Mensaje de error} – Si se produjo algún error.
- o\_cursor (cursor)

o\_cursor retorna:

- Id\_Turno
- Fecha\_Turno
- Id Estado: Último estado del turno.
- N\_Estado: Último estado del turno.
- Id\_Modalidad\_Turno: Modalidad por la que se sacó el turno.
- N\_Modalidad: Modalidad por la que se sacó el turno.
- Id\_Agenda
- Id\_Tramite\_Relevado: id\_tramite de la guía de tramites

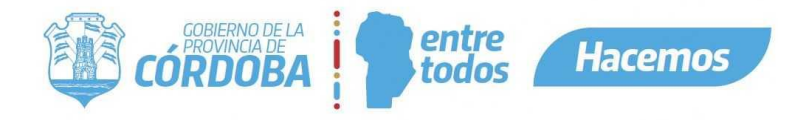

- N\_Tramite\_Relevado: Nombre del trámite de la guía de trámite.
- CUIL: Cuil del ciudadano que solicito el turno
- Nro\_Documento: Nro. de documento del ciudadano que solicito el turno
- Id\_Sexo: Id sexo del ciudadano que solicito el turno
- Pai Cod Pais: Código país del ciudadano que solicito el turno
- Id\_Centro\_Atencion
- N\_Centro\_Atencion
- Nro\_Codigo\_Ext: Código de aplicación externa.

#### **Procedimiento FINALIZAR\_TURNO\_EXT**

Este procedimiento permite finalizar un turno.

Entrada:

- i\_cuil (varchar2): cuil del ciudadano que solicito el turno
- i id turno (number): id turno

Salida:

o\_resultado (varchar2): OK – Si todo funciona correctamente / ERROR – {Mensaje de error} – Si se produjo algún error.

#### **Procedimiento TURNOS\_PARA\_ATENDER\_GET**

Este procedimiento retorna listado de turnos para atender. Turnos que se encuentren en estado agendado.

Entrada:

- i cuil (varchar2): cuil del agente autoriza agenda, que puede visualizar los turnos. Solo permite agentes que visualicen una sola agenda, no puede ser autorizado agenda de más de una.
- i fecha (date): fecha del día

Salida:

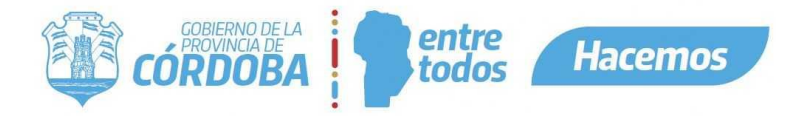

- o resultado (varchar2): OK Si todo funciona correctamente / ERROR {Mensaje de error} – Si se produjo algún error.
- o cursor (cursor)

o\_cursor retorna:

- Id\_Turno
- Fecha\_Turno
- Id\_Estado: Último estado del turno.
- N\_Estado: Último estado del turno.
- Id\_Modalidad\_Turno: Modalidad por la que se sacó el turno.
- N\_Modalidad: Modalidad por la que se sacó el turno.
- Id\_Agenda
- Id\_Tramite\_Relevado: id\_tramite de la guía de tramites
- N\_Tramite\_Relevado: Nombre del trámite de la guía de trámite.
- CUIL: Cuil del ciudadano que solicito el turno
- Nro\_Documento: Nro. de documento del ciudadano que solicito el turno
- Id\_Sexo: Id sexo del ciudadano que solicito el turno
- Pai Cod Pais: Código país del ciudadano que solicito el turno
- Id\_Centro\_Atencion
- N\_Centro\_Atencion
- Nro\_Codigo\_Ext: Código de aplicación externa.

#### **Procedimiento AGENTES\_CENTROS\_GET**

Este procedimiento retorna listado de agentes autorizados para un trámite especifico.

Entrada:

- i\_id\_tramite (number): Id Tramite de la guía de trámites.

Salida:

- o resultado (varchar2): OK Si todo funciona correctamente / ERROR {Mensaje de error} – Si se produjo algún error.
- o cursor (cursor)

#### o\_cursor retorna:

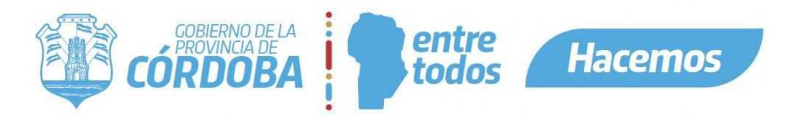

● CUIL: Cuil del

ciudadano que solicito el turno

- Agente: Nombre del agente
- Id\_Centro\_Atencion
- N\_Centro\_Atencion
- Id Tramite Relevado: id tramite de la guía de tramites
- N\_Tramite\_Relevado: Nombre del trámite de la guía de trámite.
- Id\_Agenda
- N\_Agenda
- Domicilio: Domicilio del centro de atención
- Id\_Localidad: Id Localidad del centro de atención

### **Procedimiento HORARIOS\_AGENDA\_GET**

Este procedimiento retorna listado de horarios de atención de una agenda.

Entrada:

- i id agenda (number)

Salida:

- o\_resultado (varchar2): OK Si todo funciona correctamente / ERROR {Mensaje de error} – Si se produjo algún error.
- o cursor (cursor)

o\_cursor retorna:

- Día Ejemplo: Lunes, Miercoles, etc.
- Desde Hora que comienza la atención. Ejemplo: 08:00, 16:30, etc.
- Hasta Hora que finaliza la atención. Ejemplo: 08:00, 16:30, etc.

### **Aclaración:**

Estos procedimientos, solo se deben utilizar si los agentes no usan la aplicación de turnero para visualizar datos del turno. Sino todas estas funcionalidades están activas de la aplicación de turnero.